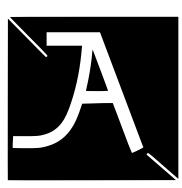

# **JOSEPH ASIMENG**

646-399-6608 Joeyasimeng127@gmail.com Josephasimeng design.myportfolio.com Linkedin: Joseph asimeng

### EDUCATION

-CUNY New York city Chege of technology BFA in Communication Design

Expected. 🗐 e 2023

-Grace ted bronx community college Associates in Applied Science Design Degree May 2020

#### EXPERIENCE

Northern Manhattan Improvement Corporation

In Frn -ANSWERING phone calls -ORGA ZING client files

(Summer 🔁 18)

## SKILLS

Fluent in be cloud software (such as):

-Adobe Photoshop -Adobe Illustrator -Adobe After effects -Adobe Premiere Pro

# DOTABLE COURSEWORK

COMMUNICATION DESIGN II Spring 2022 -Worked on the redesign of the city tech library website. It was in a team setting.

INTRO VIDEO CLASS Fall 2020 I did assignments like:

- cording cityscapes near my house and my house my phone and explaining what they are, with overlaying text on the video

-I also entered a PSA video about quitting smoking. All the editing was done in after effects.

#### ACTIVITIES

-Online Research

-Walks in the Park

-Writing dover anything the interesting whenever i want

-locing at broadcast graphics, if they are

2-d and 3-d, and getting other info on

newscaststudio.com

# VOLUNTEER WORK

THE APOSTOLIC CHURCH AT 1000 MORRIS - Content of the chairs before 1st service circa January 2021-present